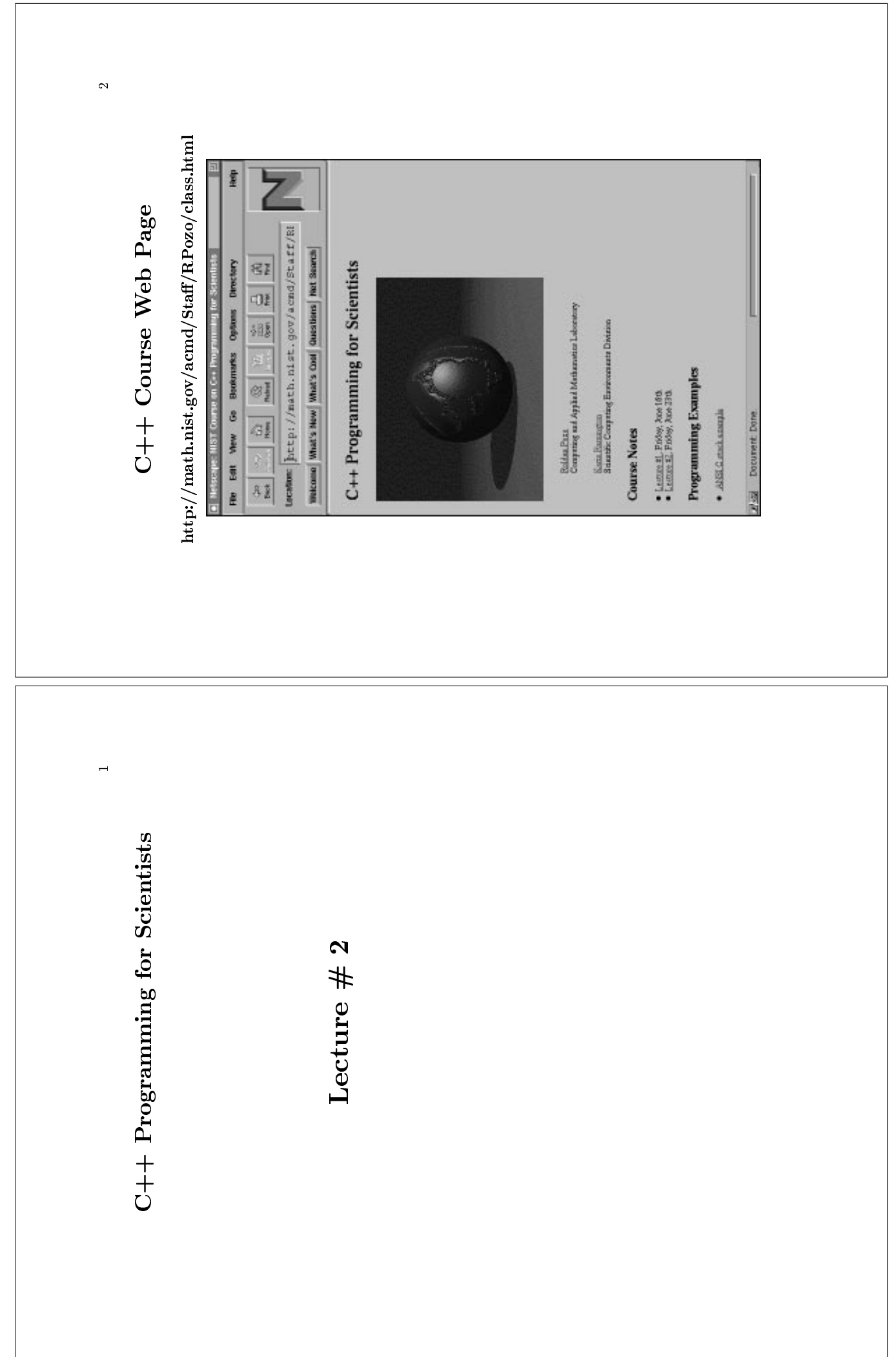

٦

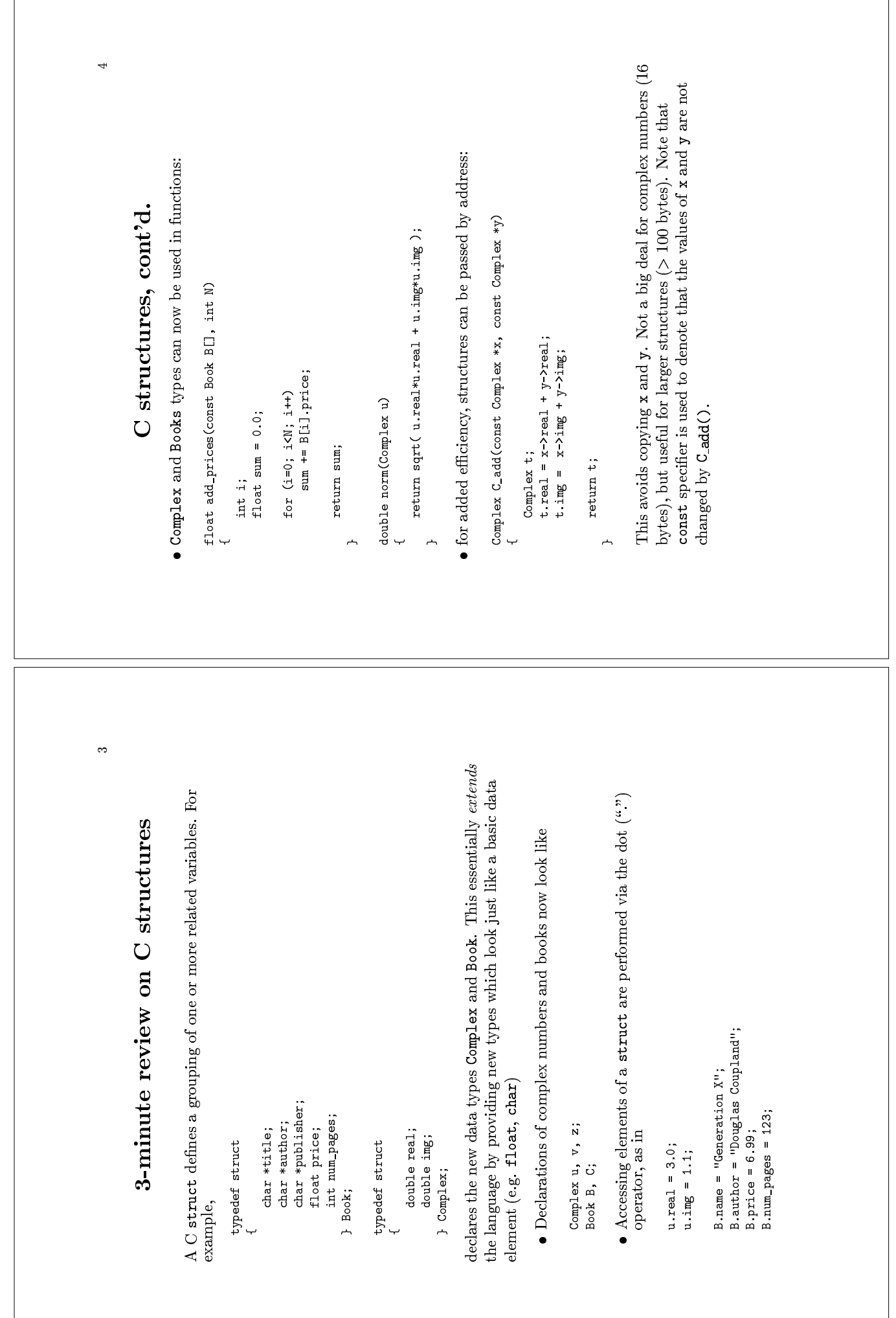

 $\lceil$ 

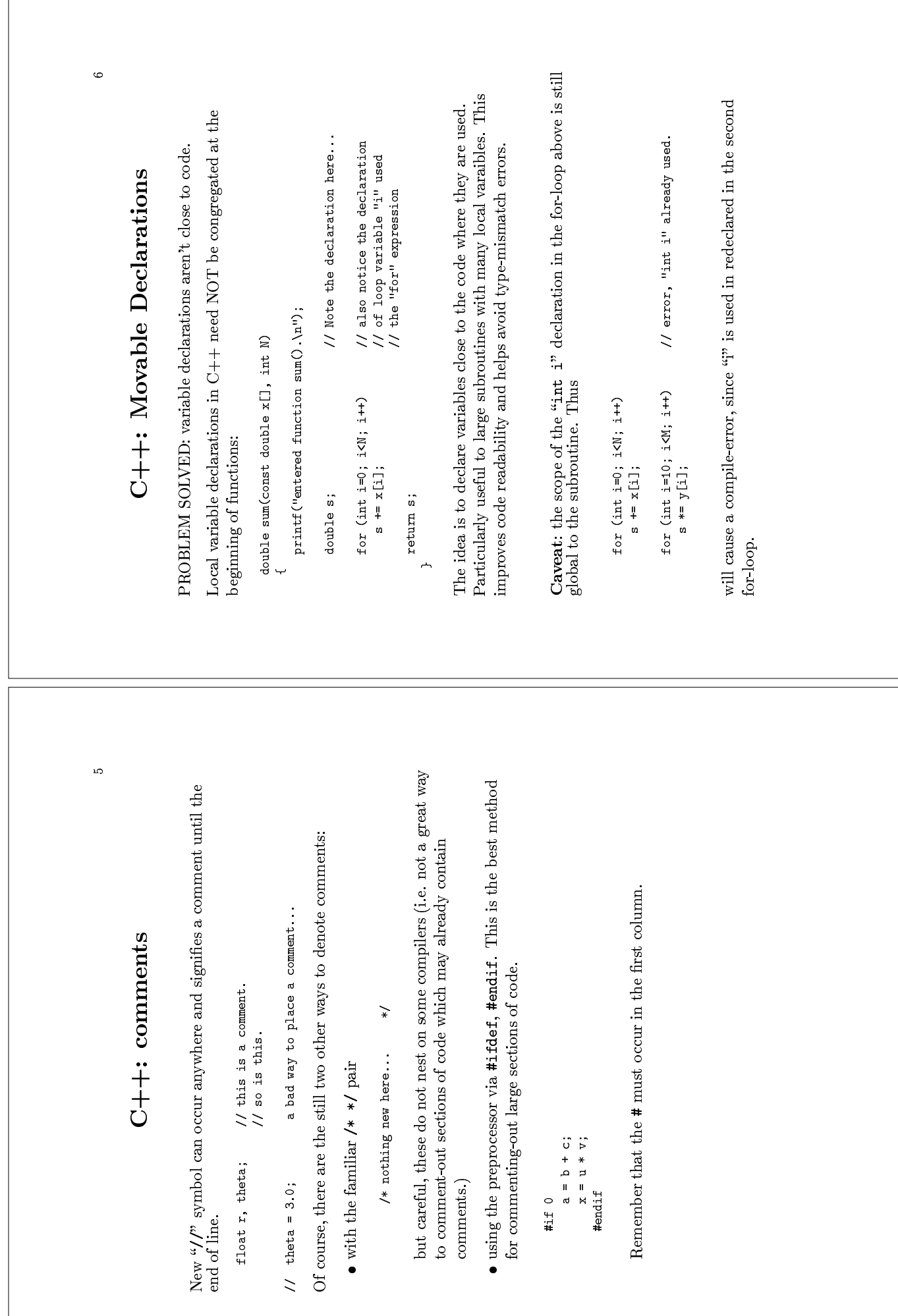

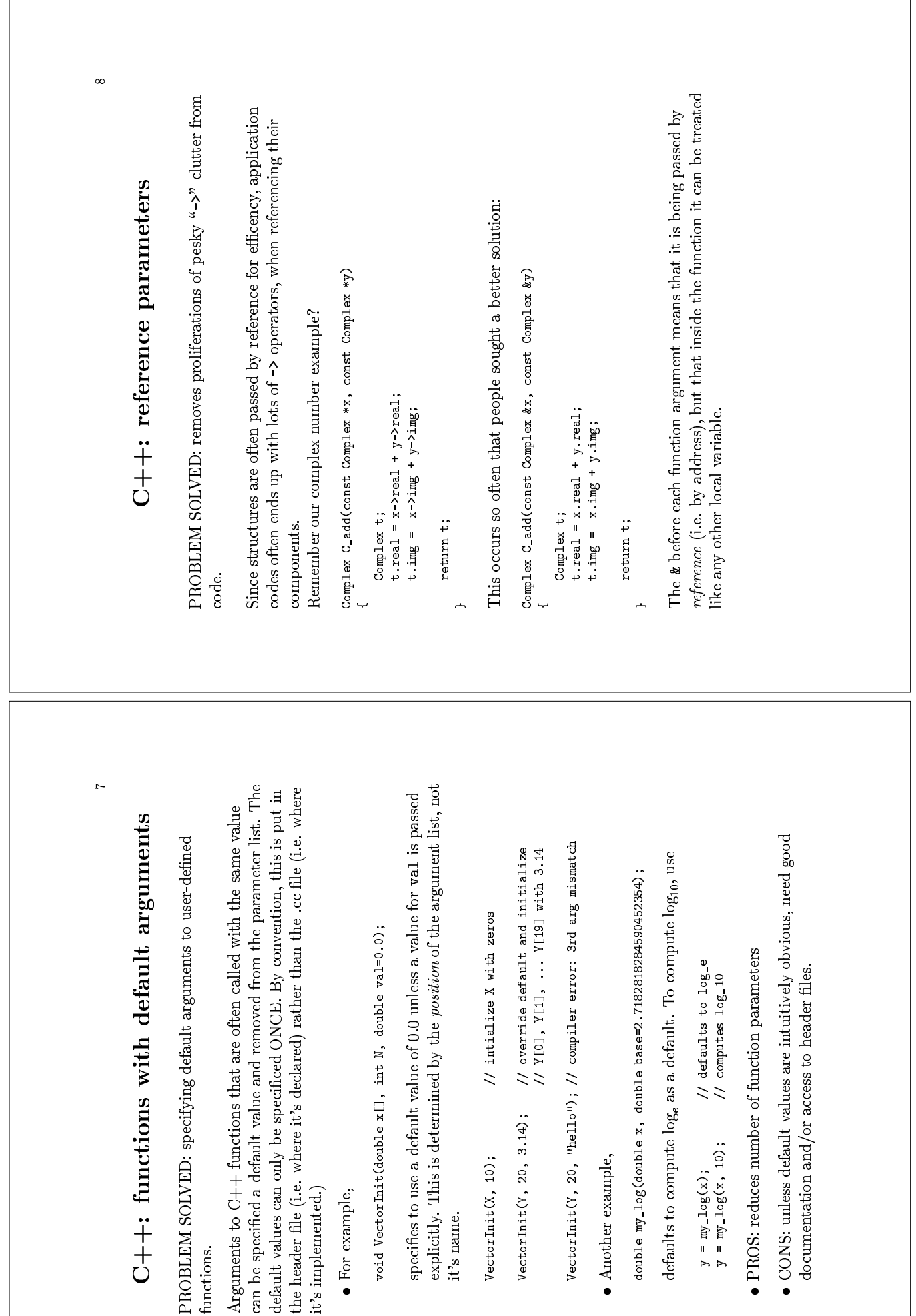

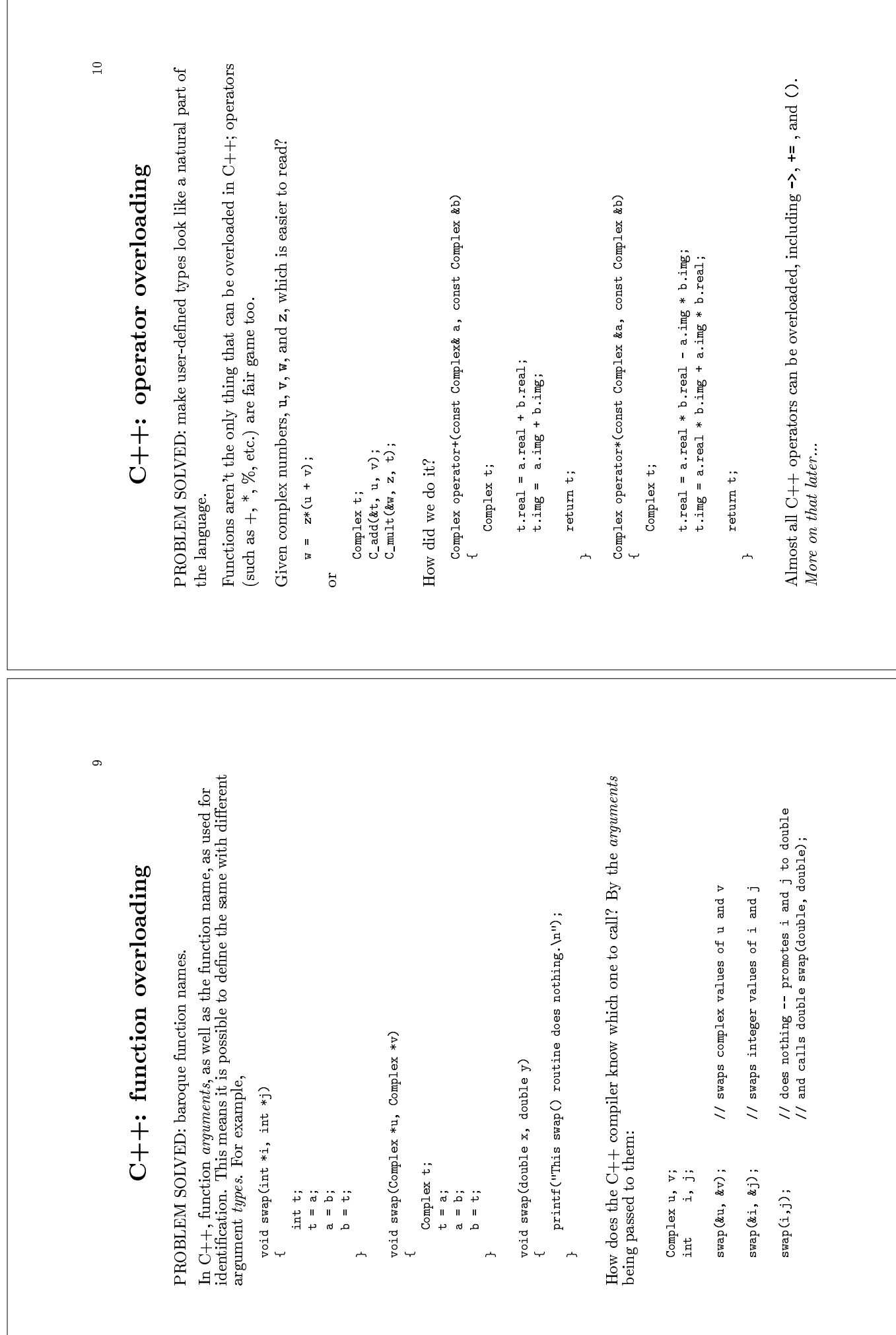

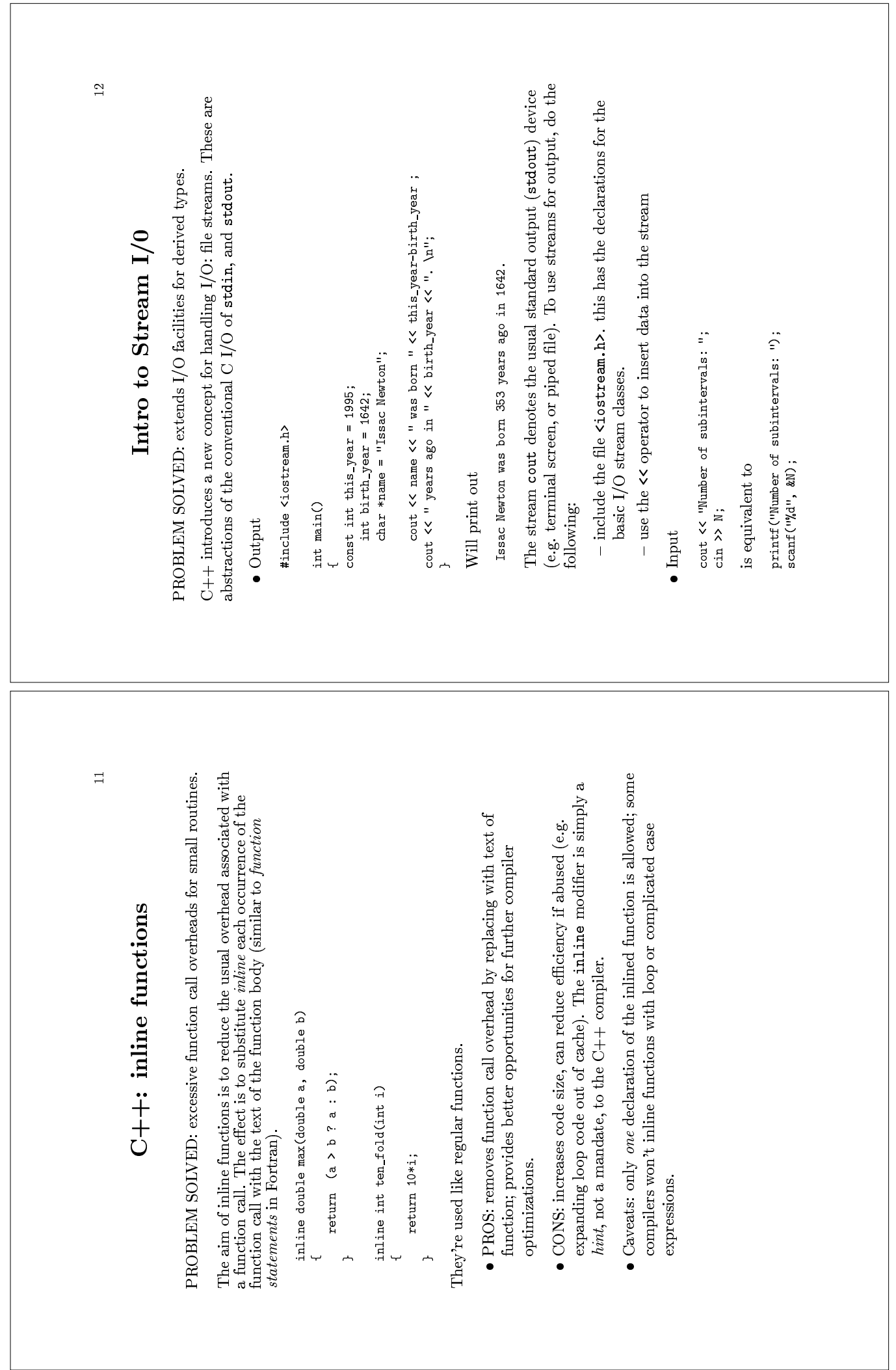

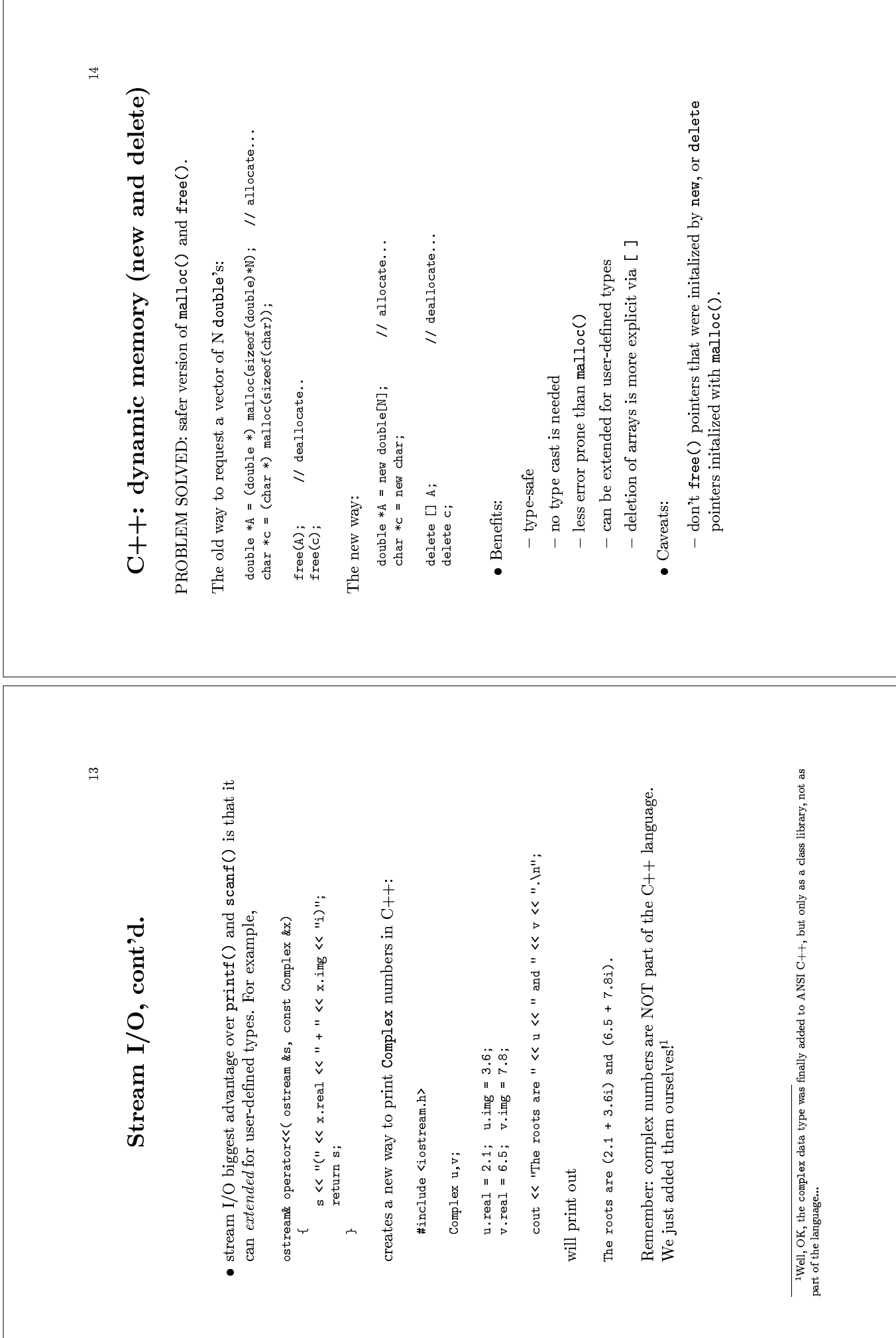

 $\sqrt{ }$ 

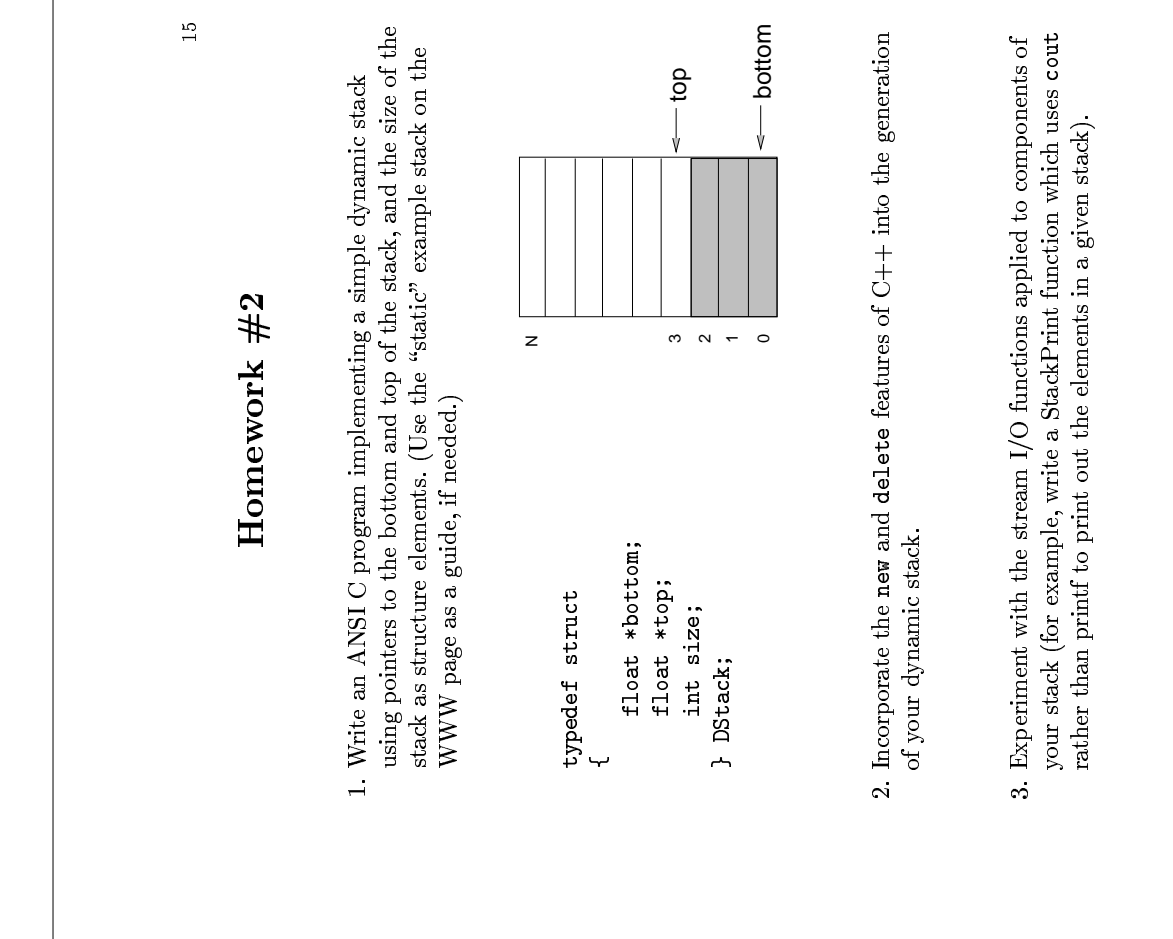

 $4.$  Overload the  $\prec$  operator so that your stack can be printed with the 4. Overload the << operator so that your stack can be printed with the line:

cout << S;